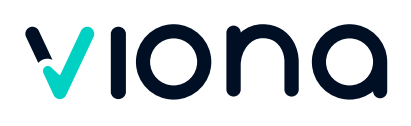

## **Adobe® After Effects® Basics**

## **Zusammenfassung**

Adobe® After Effects ist eine klassische Animations- und Compositingsoftware. Sie können damit Filmaufnahmen mit computergenerierten Effekten und Bildern erstellen. Die Software ist an Adobe® Photoshop angelehnt und ermöglicht es, mit sogenannten Keyframes zu animieren. Der Anwender bekommt einzigartige Möglichkeiten der Bildmanipulation, die es mit jedem Werbetrailer aus dem Web und/oder Fernsehen aufnehmen kann.

In diesem Basics-Kurs erwerben Sie elementare Grundlagen in Adobe After Effects zur Erstellung und Bearbeitung von bewegten und animierten Szenen für Werbung, TV und Internet.

#### **Kursnummer** X-427-6

#### **Standort**

Die Teilnahme ist an einem unserer Partnerstandorte oder - bei Zustimmung des Kostenträgers - auch von zu Hause aus möglich.

#### **Unterrichtsform** Vollzeit

## **Dauer**

90 Lerneinheiten 2 Wochen in Vollzeit

#### **Die nächsten Kurstermine**

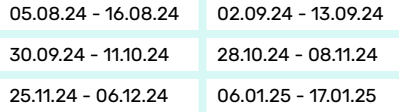

Zusätzlich 12 weitere Termine verfügbar. Das Enddatum kann aufgrund von Feiertagen variieren.

**Kosten** € 0,00

### **5 gute Gründe für Viona**

- Über 700 individuell kombinierbare Kurse
- Über 120.000 erfolgreiche Teilnehmer
- Über 9[0 % Weiterempfehlungsrate](mailto:kundencenter@viona.online)
- 93 % Abschlussquote Weiterbildung
- Mehr als 15 Jahre Erfahrung mit Online-Schulungen

#### [www.viona.online](https://www.viona.online)

IBBF Institut für Berufliche Bildung Fördergesellschaft mbH Privatinstitut Bebelstraße 40 21614 Buxtehude

Amtsgericht Tostedt, HRB 120796 Geschäftsführung: Lea Tornow USt.-IdNr.: DE4320127128 Steuer-Nr.: 43/201/27101

Seite 1 von 3

# VIONO

## **Kursinhalte**

- ◆ Der AE Workspace
- ◆ Ballpunktanimation mit Formebene
- $\sqrt{\ }$  Keys, Keyarten und deren Funktionen
- Grundlegende Transformationen
- Unterkompositionen und Einbetten
- Einfache Bauchbinden
- $\sqrt{\phantom{a}}$  Textanimationen
- $\sqrt{\phantom{a}}$  Malen und animieren
- $\sqrt{\phantom{a}}$  Figuren bewegen
- ◆ Pfadanimation, Formen, Marionettenfunktion
- ◆ Spiegeln, Verdoppeln, Verzerren, Farbyariationen
- $\blacklozenge$  Mehrfache Masken und Routenanimation
- ◆ Orientierung im 3D-Raum und On Air Design
- Animationsvorgaben für Texte
- ◆ Masken und Übergänge, Marken
- Farbkorrekturen (Colorkey, Keylight, Chromakey)
- ◆ Greenscreen
- $\sqrt{\phantom{a}}$  Effekte zur Erzeugung von Nebel, Blitz, Regen, Schnee
- Audio, Audiokeys, Soundanimation
- Export und Transfer

## **Ihre beruflichen Perspektiven nach der Weiterbildung**

Nach erfolgreichem Abschluss beherrschen Sie die grundlegenden Prinzipien im effektvollen Bewegtbildbereich. Damit optimieren Sie Ihre Bewerbungschancen selbst bei renommierten Fernsehanstalten.

## **Anforderungen**

Ein sicherer Umgang mit dem PC, räumliches Denken, Kreativität und die Beherrschung der deutschen Sprache (B2) sind Grundvoraussetzung für diesen Kurs.

Allen Interessierten stehen wir in einem persönlichen Gespräch zur Abklärung ihrer individuellen Teilnahmevoraussetzungen zur Verfügung.

#### [www.viona.online](https://www.viona.online)

IBBF Institut für Berufliche Bildung Fördergesellschaft mbH Privatinstitut Bebelstraße 40 21614 Buxtehude

Amtsgericht Tostedt, HRB 120796 Geschäftsführung: Lea Tornow USt.-IdNr.: DE4320127128 Steuer-Nr.: 43/201/27101

#### **Effektives und bewährtes Lernkonzept**

- Virtueller Live-Unterricht in kleinen Gruppen
- Hoch qualifizierte und erfahrene Dozierende
- **Praxisbezogenes Arbeiten,** multimediale Werkzeuge
- Intuitive Lernplattform
- Moderne PC-Arbeitsplätze und neueste Medien
- Persönliche Unterstützung an jedem Lernort - am Standort oder zu Hause

## **Flexibel und individuell - Jetzt informieren!**

Mit Viona finden Sie das Lernformat, welches am besten zu Ihnen passt. Viele Module sind individuell kombinierbar und können in Vollzeit oder Teilzeit durchgeführt werden. Lernen Sie an einem unserer mehr als 1.200 Viona-Standorte deutschlandweit oder im Homeoffice. Unsere Viona-Partner beraten Sie unverbindlich zu Ihren ganz individuellen Möglichkeiten. Auf unserer Website können Sie nach der Kursauswahl Ihren Standort auswählen und geeignete Partner in Ihrer Nähe finden.

Gerne unterstützen wir Sie bei der Auswahl eines Viona-Partners in Ihrer Nähe:

#### **Viona-Kundencenter**

Telefon: +49 40 79724420 E-Mail: [kundencenter@viona.online](mailto:kundencenter@viona.online) Montag bis Freitag 08:00 - 16:30 Uhr

# VIONO

## **Zielgruppe**

Der Kurs ist geeignet für Marketingfachleute, Architekten, Grafiker und Designer für Print und Web, Werbeagenturen, Druckereien, Redaktionen und Verlage, Profifotografen mit eigenen Studios, Werbeabteilungen größerer Firmen, Mode- und Textildesigner, Industriedesigner, Produkt- und Verpackungsdesigner.

## **Ihr Abschluss**

Trägerinternes Zertifikat bzw. Teilnahmebescheinigung

## **Förderung**

Wir sind zugelassener Träger nach der AZAV und alle unsere Angebote sind entsprechend zertifiziert. Ihre Teilnahme kann somit durch die Agentur für Arbeit oder das Jobcenter per Bildungsgutschein zu 100% gefördert werden.

## **Vielfältiger Methodenmix für Ihren Lernerfolg**

Neben der klassischen Wissensvermittlung durch Ihre Dozierenden besteht der Unterricht aus praxisorientierten Fallbeispielen, Gruppen- und Projektarbeiten, Präsentationen und Diskussionen. Während der Wissensvertiefung arbeiten Sie mit verschiedenen Medien und bestimmen Ihr individuelles Lerntempo. So wird der Lernstoff auf vielfältige Weise vermittelt und nachhaltig gefestigt. Durch unsere Prüfungsvorbereitungen und das optionale Fachtutoring sind Sie für die Prüfungen bestens gerüstet.

### [www.viona.online](https://www.viona.online)

IBBF Institut für Berufliche Bildung Fördergesellschaft mbH Privatinstitut Bebelstraße 40 21614 Buxtehude

Amtsgericht Tostedt, HRB 120796 Geschäftsführung: Lea Tornow USt.-IdNr.: DE4320127128 Steuer-Nr.: 43/201/27101